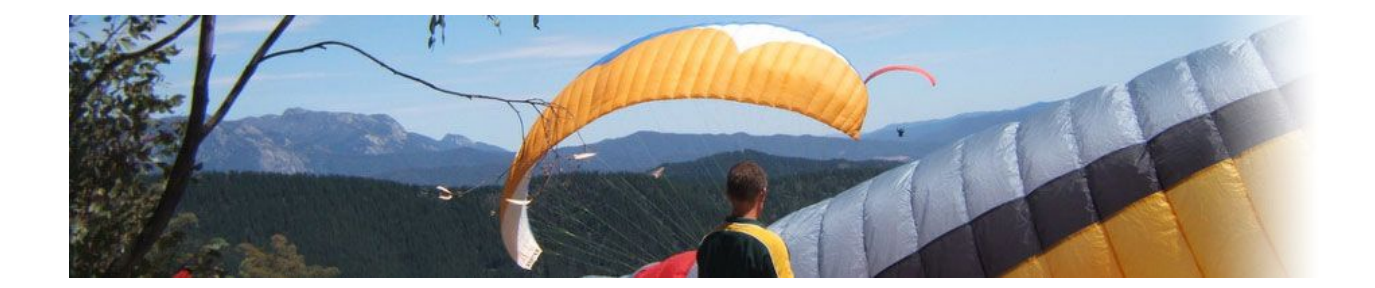

# **Bright Open - Pilot notes**

**[Competition](#page-1-0) staff [Registration](#page-1-1) [Headquarters](#page-1-2) and Briefings [Schedule](#page-1-3) [Scoring](#page-2-0)** GPS [Setup](#page-2-1) **[Airscore](#page-2-2) [Teams](#page-3-0)** [Retrieve](#page-3-1) team [Flying](#page-3-2) team [Check](#page-3-3) in [Internet](#page-3-4) Access **[Rules](#page-3-5) UHF [Radios](#page-4-0) Maps and [airspace](#page-5-0)** [Exemption](#page-5-1) to VHF in Class E airspace [Airspace](#page-5-2) files for the TDAs Sites [available](#page-7-0) No [landing](#page-9-0) areas [Non-Flying](#page-9-1) Activities

# <span id="page-1-0"></span>**Competition staff**

Competition director Heather Mull, 0428 993125 Safety director Oliver Barthelmes, 0491 115316 Launch director Rosie Fletcher Competition assistants Col Hjortshoj, Barb Scott Competition Organiser Brian Webb, 0417 530972

### <span id="page-1-1"></span>**Registration**

Registration will be at the **Bright [Community](https://www.google.com.au/maps/place/Bright+Community+Centre/@-36.7299186,146.9578571,17z/data=!3m1!4b1!4m5!3m4!1s0x6b2420d72bec6ed3:0xfd35c3e17e07eb27!8m2!3d-36.7299186!4d146.9600511?hl=en-GB&authuser=0) Centre U3A building**, Bright from - 8pm to 9pm on Fri, 9 February. Pre registration can be done any time, email [webbie@xckms.com](mailto:webbie@xckms.com) for pre registration details

At registration there will be pilot maps and waypoint downloads. You can download from the website before hand to save time

Please bring your HGFA details and be sure to have registered for the local NEVHGC club [\(www.nevhgc.net](http://www.nevhgc.net/)). Remember your HGFA must be current and you need a minimum of an PG4 rating.

We will not have facilities to take HGFA renewals or Visiting Pilot Memberships, this must be done with the HGFA ([www.hgfa.asn.au](http://www.hgfa.asn.au/)) before registration

### <span id="page-1-2"></span>**Headquarters and Briefings**

The competition headquarters will be at the **Bright [Community](https://www.google.com.au/maps/place/Bright+Community+Centre/@-36.7299186,146.9578571,17z/data=!3m1!4b1!4m5!3m4!1s0x6b2420d72bec6ed3:0xfd35c3e17e07eb27!8m2!3d-36.7299186!4d146.9600511?hl=en-GB&authuser=0) Centre U3A building**.

There will be a mandatory pilot briefing at 7:45am on Saturday 10th February. Daily briefings will be made from HQ by UHF radio at 9:15am advising intended launch and next briefing time.

### <span id="page-1-3"></span>**Schedule**

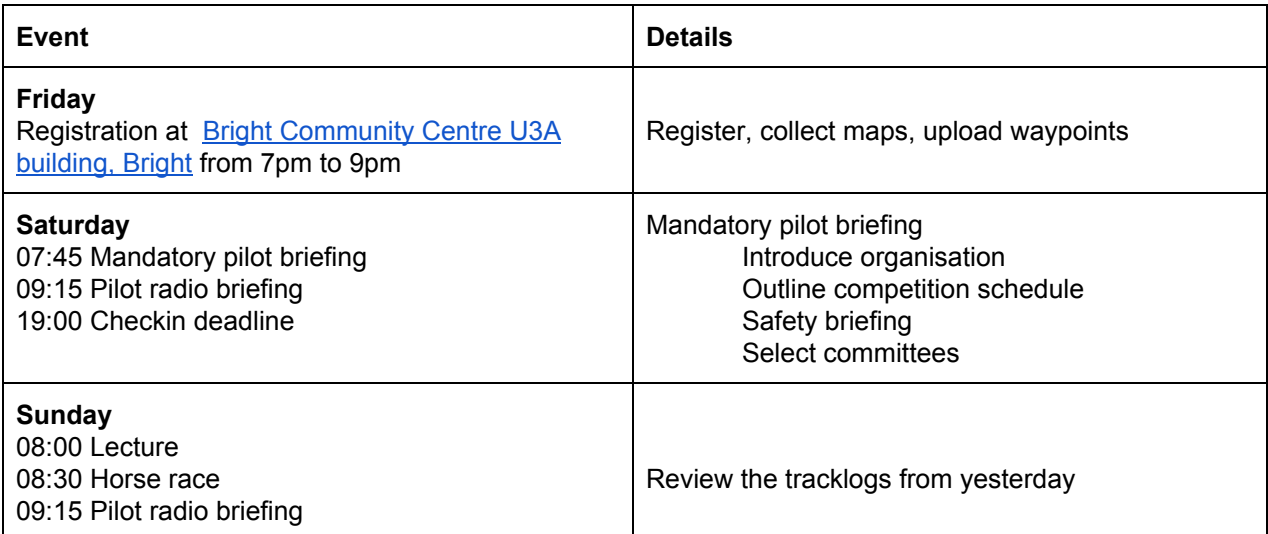

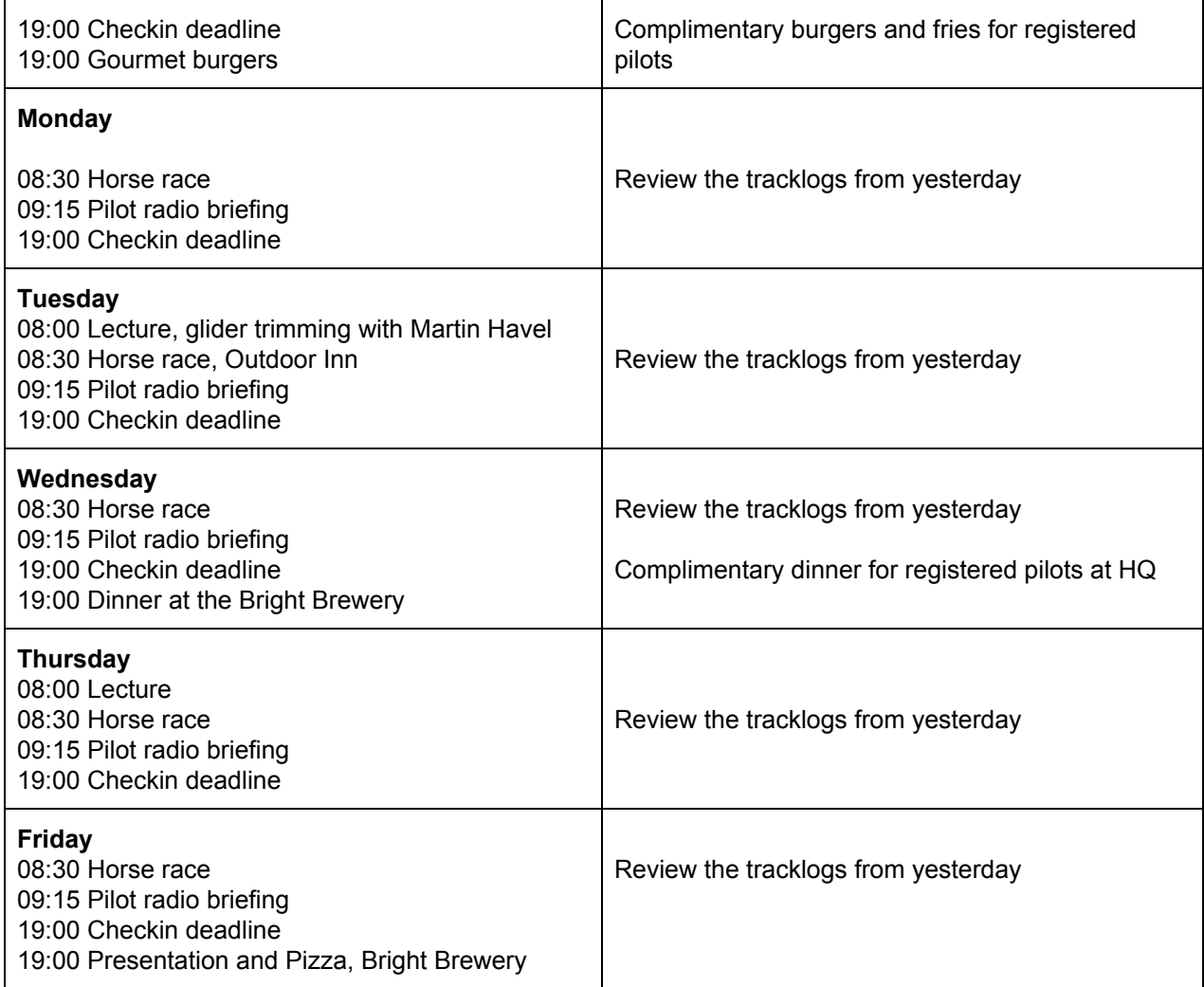

# <span id="page-2-0"></span>**Scoring**

#### <span id="page-2-1"></span>**GPS Setup**

You must have a GPS capable of recording a 3D tracklog. Please configure your GPS as follows:

<span id="page-2-2"></span>Datum: WGS 84 Time Zone: GMT +11 Position Format degrees decimal degrees: d.ddddd

#### **Airscore**

To avoid any mistakes, please always access the task upload by going to **[Airscore](http://highcloud.net/xc/comp_result.php?comPk=240)** 

Pilots will be required to upload their own track logs to the Airscore website after each task. Airscore will then present the flight overlaid on a map with the turn points displayed to allow pilots to review their flight.

Unless announced otherwise at the task briefing, pilots should upload their track log for the day to the Airscore website by 7pm. Track logs loaded after this time will still be scored but may not appear on the scoreboard until the following day

#### <span id="page-3-0"></span>**Teams**

#### <span id="page-3-1"></span>**Retrieve team**

Register your retrieve team on the notice board at HQ before 10am Sunday morning. Include all team members names, your drivers contact details and team radio frequency

All vehicles taken to launch sites are required to carry fire extinguishers and drinking water sufficient for the pilots in the vehicle

#### <span id="page-3-2"></span>**Flying team**

An informal team event will run in parallel to the main competition in order to encourage pilot skill development and team flying. Each team will consist of a maximum of 5 pilots with a pilot's official round score being multiplied by a bonus factor to obtain their team event round score

Nominate your team members and radio frequencies at the registration desk on Friday evening or at the first briefing

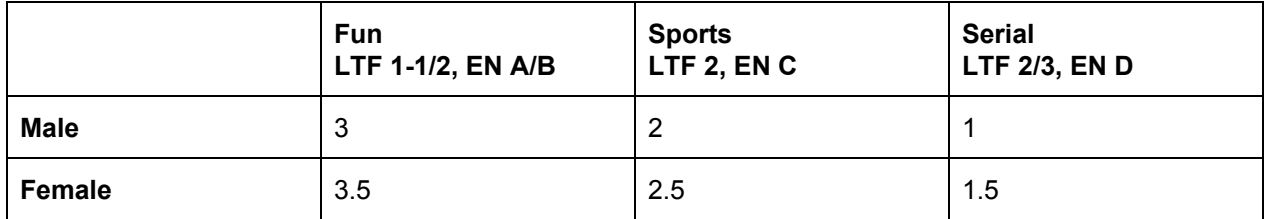

### <span id="page-3-3"></span>**Check in**

All pilots must be checked in by 7:00pm or earlier as advised at the daily task briefing Accepted methods of check in are:

- Uploading your tracklog for the day to AirScore
- WhatsApp [BrightOpen](https://chat.whatsapp.com/ERygVpRhA2KDDMpLHXADbE) "Pilot *nn, firstname lastname* landed OK
- SMS to the Safety Director "Pilot *nn, firstname lastname* landed OK"
- SPOT or Delorme "OK" message to the Safety Director, include in the message: "Pilot *nn, firstname lastname* landed OK"

You are not considered checked in until your name shows as **Safe** for that day on the Checkin Status on the Bright Open website, [checkin](https://docs.google.com/spreadsheets/d/e/2PACX-1vRmIRx2HDFI_gq8WSKNqsEjDh_m2VNqD3bSg_OwtGo0PluoKRV9WMMZQtRzSGitc66QWuG8C3EMkjTz/pubhtml?gid=3&single=true) status

### <span id="page-3-4"></span>**Internet Access**

The HQ has free wireless internet access and computers available to competitors

### <span id="page-3-5"></span>**Rules**

The competition will be run as per the current version of the HGFA [Competition](https://drive.google.com/open?id=0B1cHysMmsx64NEQ4dWZpTVpnVFk) manual along with the FAI Sporting Code and specified local rules.

Local rules are posted on the HQ notice board and can be seen [here](https://docs.google.com/document/d/1KwAqFYv5LAVGkP9AGFSiYVEIEYYU2wR5cK7Ns3ezcn4/edit?usp=sharing)

### <span id="page-4-0"></span>**UHF Radios**

All communications during the event will be via UHF radios.

- Official Comp Channel is UHF 26 (477.050 mhz), tone squelch (CTCSS) 97.4 (11)
- Emergency/Safety is UHF 25 (477.025 mhz), tone squelch (CTCSS) 97.4 (11)
- Transport / vehicle is UHF 29 (477.125 mhz)

Pilot teams can nominate their own radio channels. Overseas pilots please note that in Australia, two metre (144MHz) radios can only be used by licensed radio operators.

These UHF channels are available

9, 10, 11, 13, 15, 16, 17, 18, 19, 20, 22, 23, 24, 27, 30

These channels are reserved and should not be used for team flying

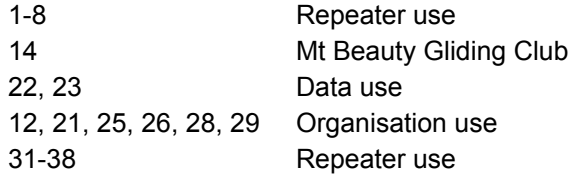

This is a link to the UHF CB [community](http://www.uhfcb.com.au/40-Channel-UHF-Infomation.php) group which lists mhz frequencies for all channels

### <span id="page-5-0"></span>**Maps and airspace**

This is a link to the map of the north east Victorian region with [waypoints,](https://drive.google.com/open?id=1YAXF2glm_KmvZQ4W9ghQj_DQFAP0G-0L) airspace and "No landing zones" [marked](https://drive.google.com/open?id=1YAXF2glm_KmvZQ4W9ghQj_DQFAP0G-0L) as they may be applied during the competition. Changes or additions to airspace may occur during the week and you will be notified of any changes at task briefing.

#### <span id="page-5-1"></span>**Exemption to VHF in Class E airspace**

We have applied for an exemption to requiring VHF in certain Class E airspace to 10,000ft. The geographical boundaries of this exemption are defined in two temporary danger area (TDA). The exemption is not active unless advised at each daily task briefing.

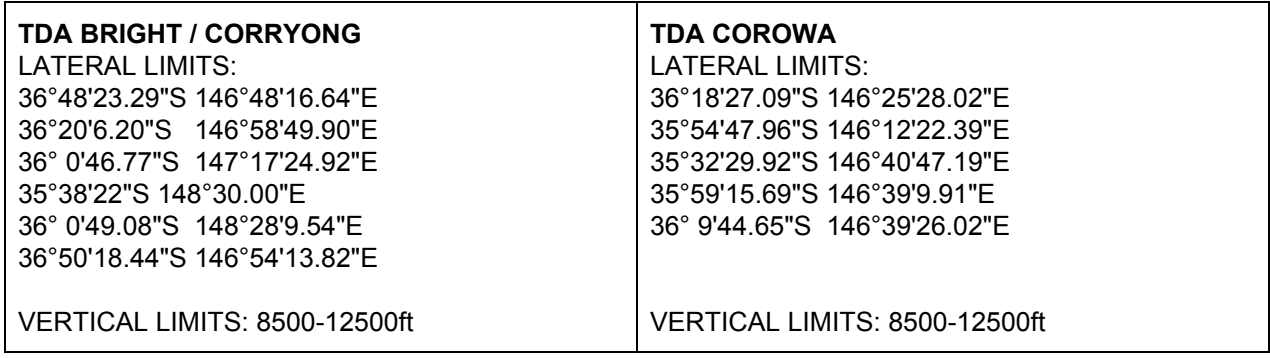

If we use the exemption and you experience an equipment failure which renders your GPS mapping instrumentation unusable then you must descend to the Class G airspace below you. If your equipment failure includes your altimeter then you should land immediately.

Carriage of UHF radio is mandatory

We are not permitted to enter any restricted airspace such as the Class C and D around Albury.

#### <span id="page-5-2"></span>**Airspace files for the TDAs**

Airspace files detailing the boundaries of the temporary danger areas (TDA) for the VHF radio Class E exemption

[Including](https://drive.google.com/open?id=1lFpchDcyienYOHl_d8wXC77841icV83X) "No LZ" – airspace file for the TDAs including the "No landing zones" [Excluding](https://drive.google.com/open?id=1JGOLs65f3oYbdJQfC9K3cHVQRUxMwcrd) "No LZ" – airspace file for the TDAs excluding the "No landing zones"

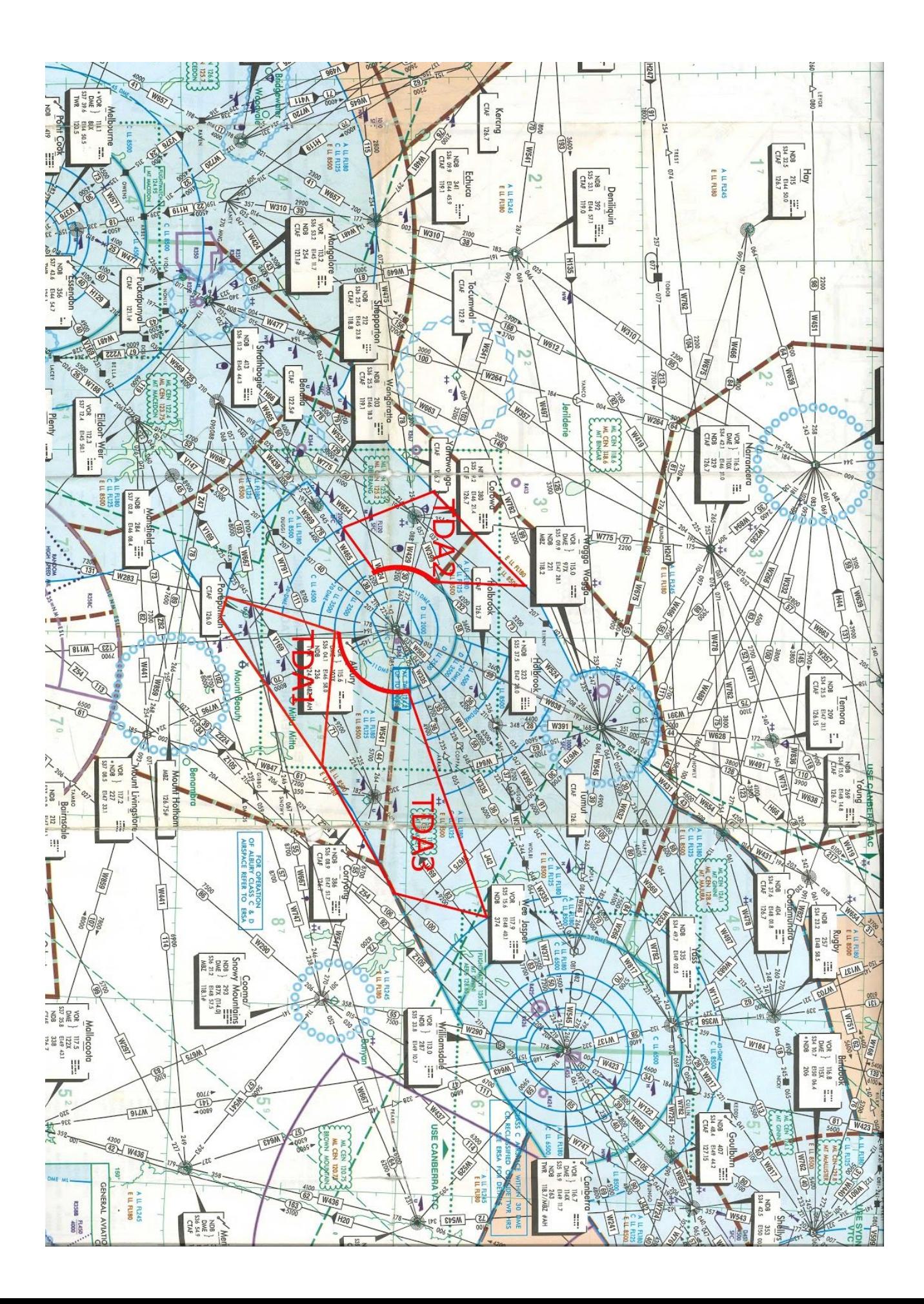

### <span id="page-7-0"></span>**Sites available**

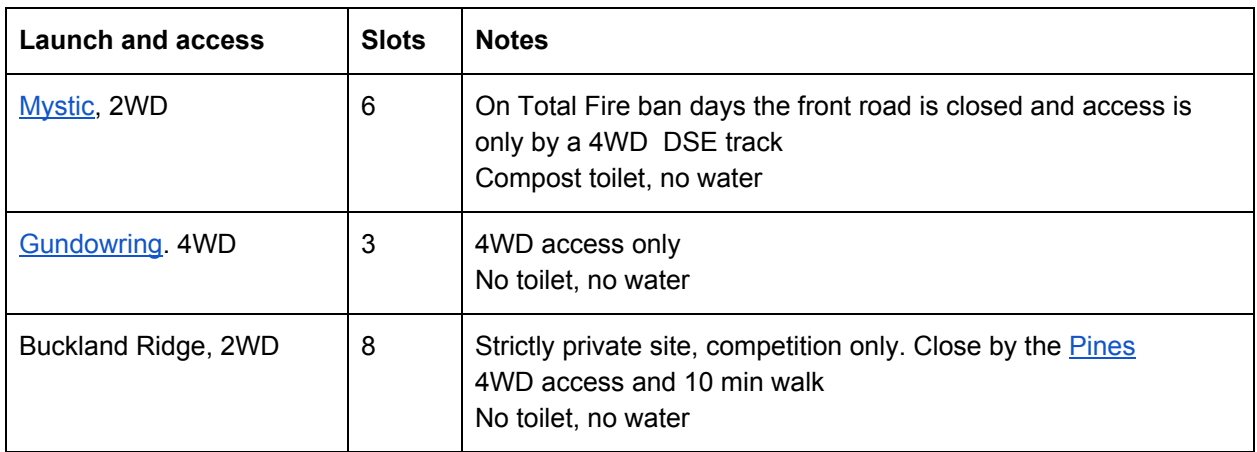

#### **Buckland Ridge**

The Buckland Ridge site is a private launch that is only available for the duration of the competition.

#### **Launch**

Access to the site is by a short 4WD track named Zig Zag Rd then a 5 min walk to the launch.

These coordinates [-36.409584,](https://www.google.com.au/maps/place/36%C2%B024%2734.5%22S+146%C2%B039%2718.6%22E/@-36.409584,146.6529753,613m/data=!3m2!1e3!4b1!4m5!3m4!1s0x0:0x0!8m2!3d-36.409584!4d146.655164) 146.655164. mark the boundary of the 4WD track, Zig Zag Rd and the entrance to the launch. Vehicular approach to these coordinates should be from the north, not the south.

#### **Landing**

The official landing area is accessed by a 2WD track, Zig Zag Rd. Pilots landing should pack then walk to the track and use the style on the fence beside the track, [-36.41697,](https://www.google.com.au/maps/place/36%C2%B025%2701.1%22S+146%C2%B039%2710.0%22E/@-36.4171642,146.6514986,18z/data=!4m5!3m4!1s0x0:0x0!8m2!3d-36.41697!4d146.65277) 146.65277

Vehicle access via Zig Zag Rd to the landing zone should be from the south, not the north. Access will require opening and closing a gate on the Zig Zag Rd track

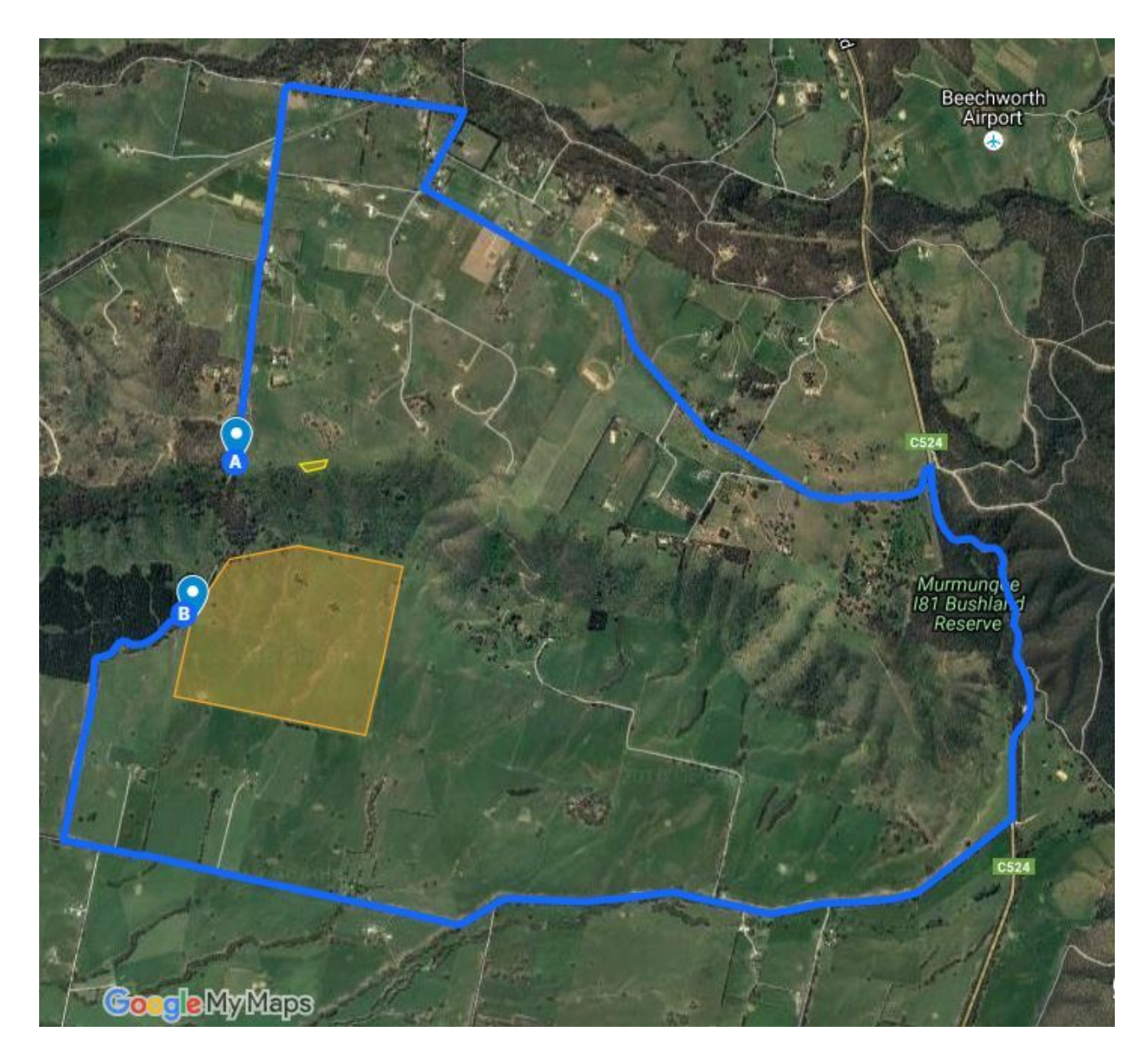

#### **Warning**

Zig Zag Rd does not connect directly from the launch to the landing zone. The track in between is not negotiable by vehicle

### <span id="page-9-0"></span>**No landing areas**

There are several no landing areas where we are not welcome to land. Review your pilot map and the maps on launch to familiarise yourself.

The Competition Director may penalise your score if you land in any field identified as a no landing area.

No landing zones using [google](https://siteguide.org.au/siteguidemap.html?type=open&spn=0.4,0.19&ll=-36.5922711,146.9375181) maps No landing zones using the pilot [map](https://drive.google.com/open?id=1YAXF2glm_KmvZQ4W9ghQj_DQFAP0G-0L) No landing zones defined in various formats [including](https://siteguide.org.au/downloads.html) as airspace

["No](https://drive.google.com/open?id=1yHq-RucRZdND79sU4zbNKnNA84BK81ZL) LZ" – airspace file for only the "No landing zones"

Airspace files detailing the boundaries of the temporary danger areas (TDA) for the VHF radio Class E exemption

[Including](https://drive.google.com/open?id=1lFpchDcyienYOHl_d8wXC77841icV83X) "No LZ" – airspace file for the TDAs including the "No landing zones" [Excluding](https://drive.google.com/open?id=1JGOLs65f3oYbdJQfC9K3cHVQRUxMwcrd) "No LZ" - airspace file for the TDAs excluding the "No landing zones"

### <span id="page-9-1"></span>**Non-Flying Activities**

The North East region is a diverse area and there are plenty of activities to keep you entertained on the days we don't get to fly. Drop in to the Alpine Visitor Information Centre to find out what is happening in and around Bright